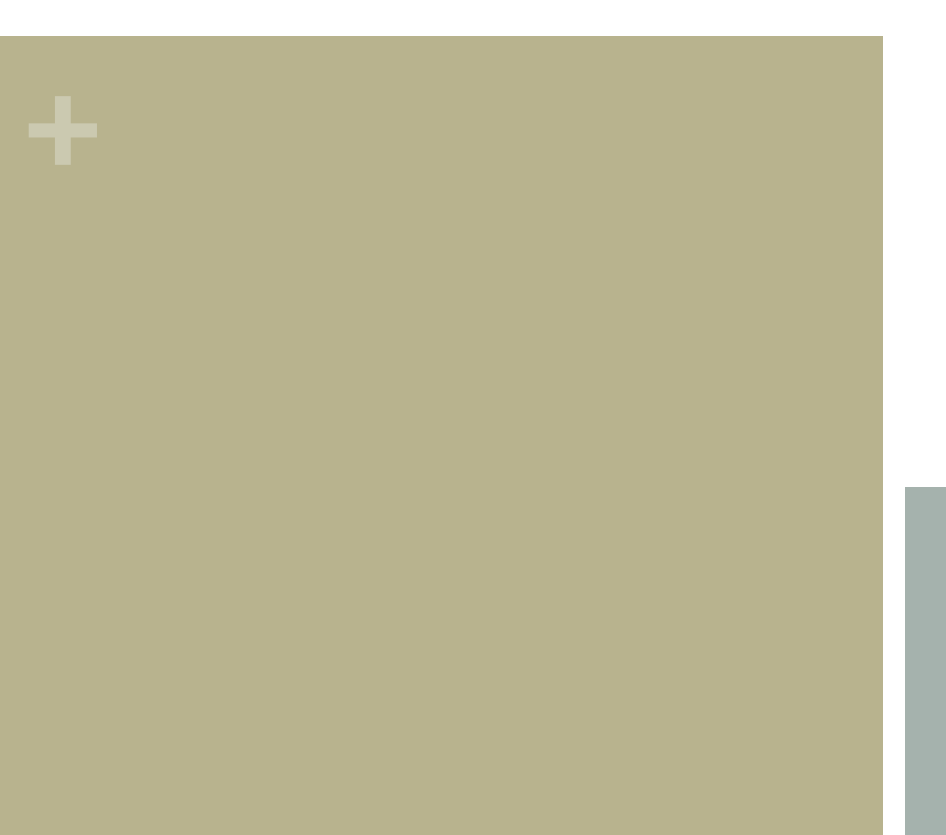

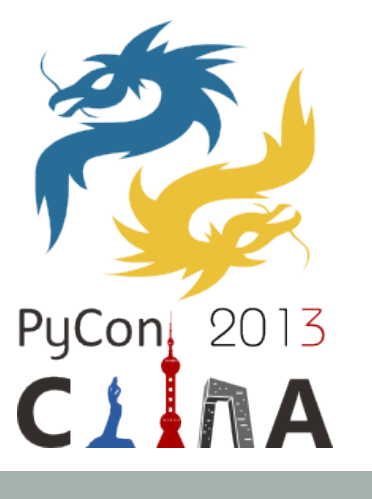

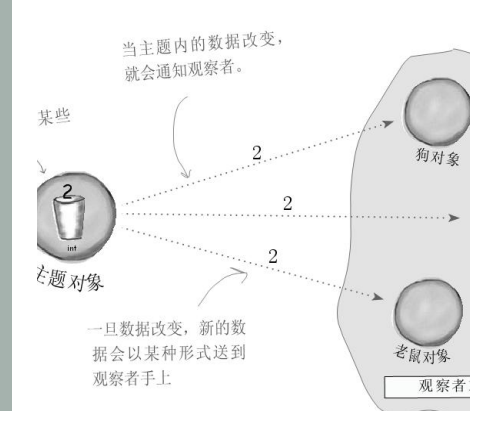

### 论 Python 与设计模式

赖勇浩(http://laiyonghao.com) 2013-12-8 

珠海

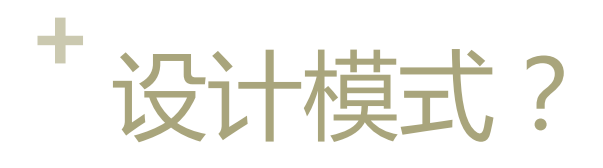

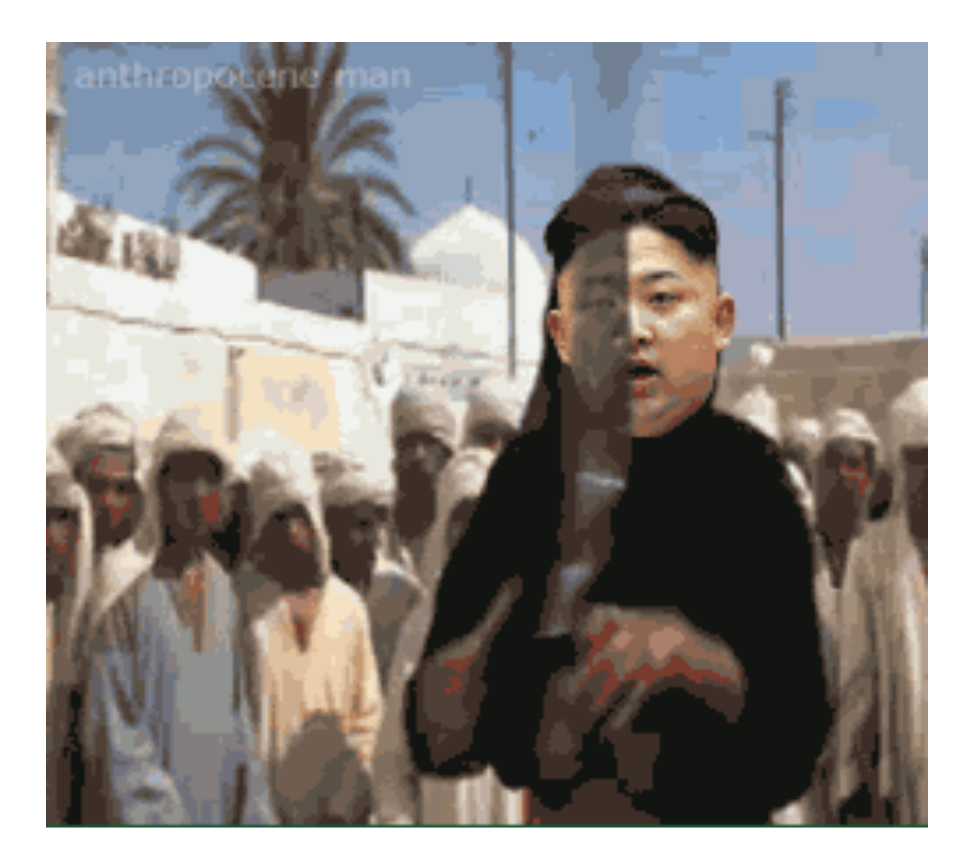

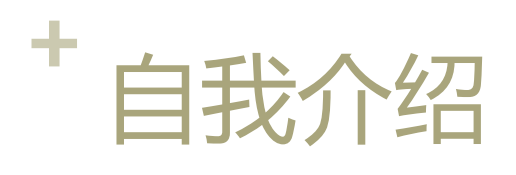

### ■ 赖勇浩

- 从业 8 年多,主要编程语言是 Python
- $\blacksquare$  game  $\rightarrow$  webgame  $\rightarrow$  web
- n 常在珠三角技术沙龙出没
- n http://laiyonghao.com

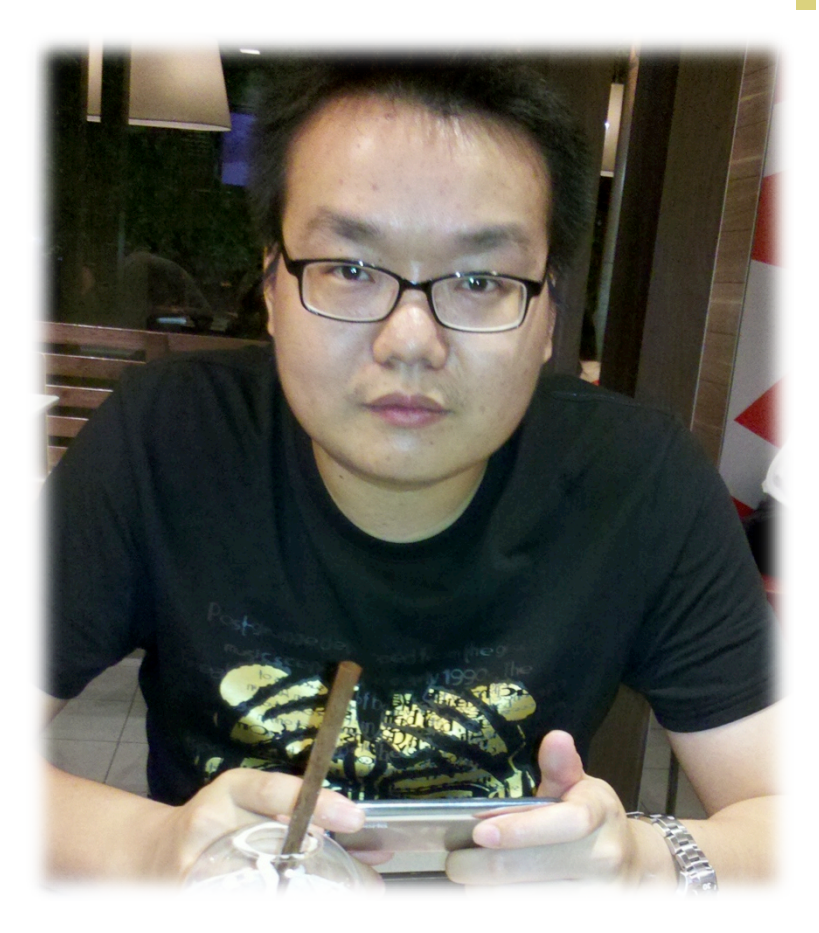

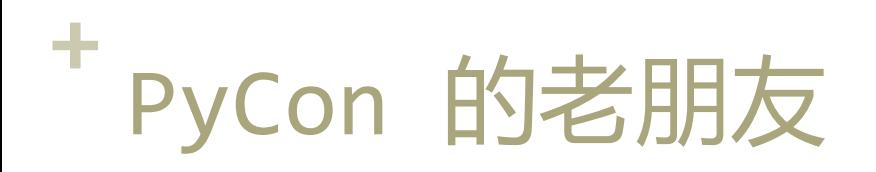

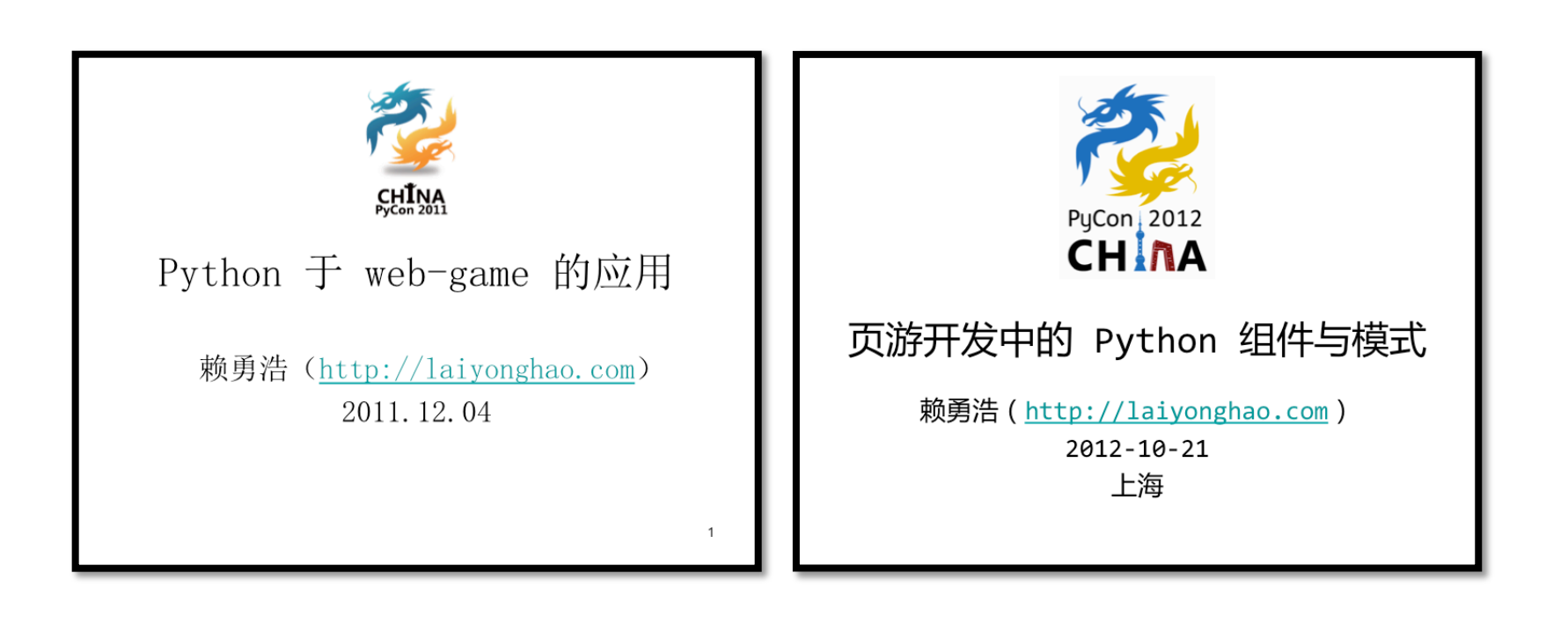

### 好,正式开始吧!

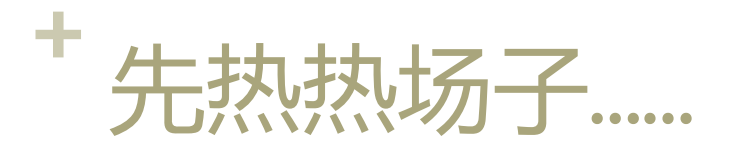

### ■写 Python 代码赚钱的,有没有?

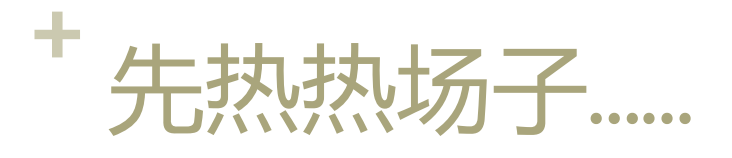

- ■写 Python 代码赚钱的,有没有?
- ■写 Python 超过 1 年的, 有没有?

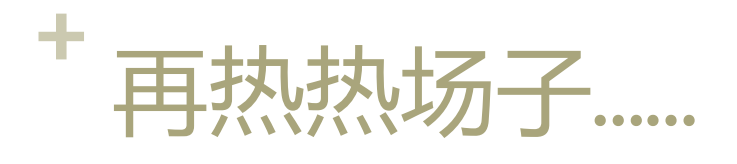

#### ■ 读过《设计模式––可复用面向对 象软件的基础》这本书的有没有?

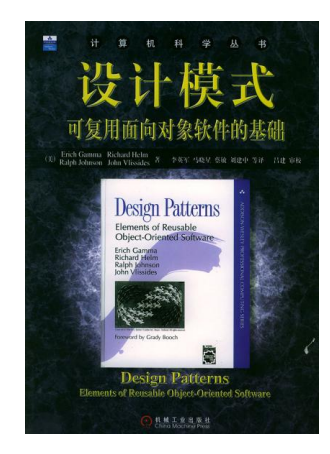

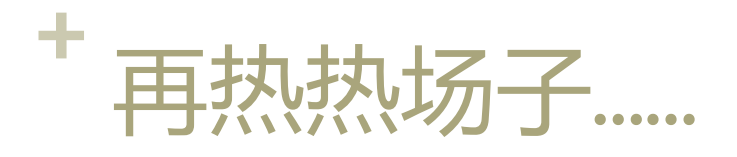

#### ■ 读过《设计模式——可复用面向对 象软件的基础》这本书的有没有?

■ 读过《Head First 设计模式》 的有没有?

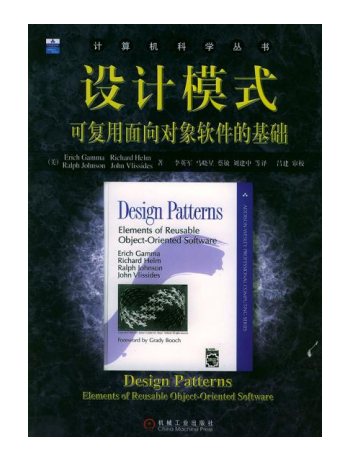

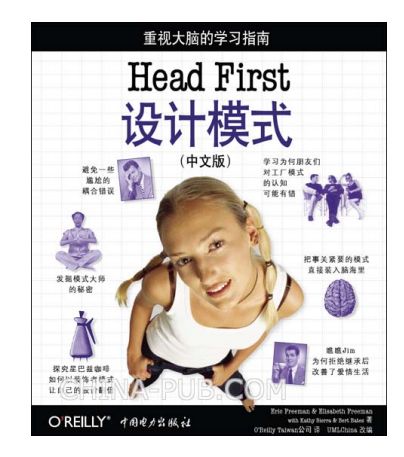

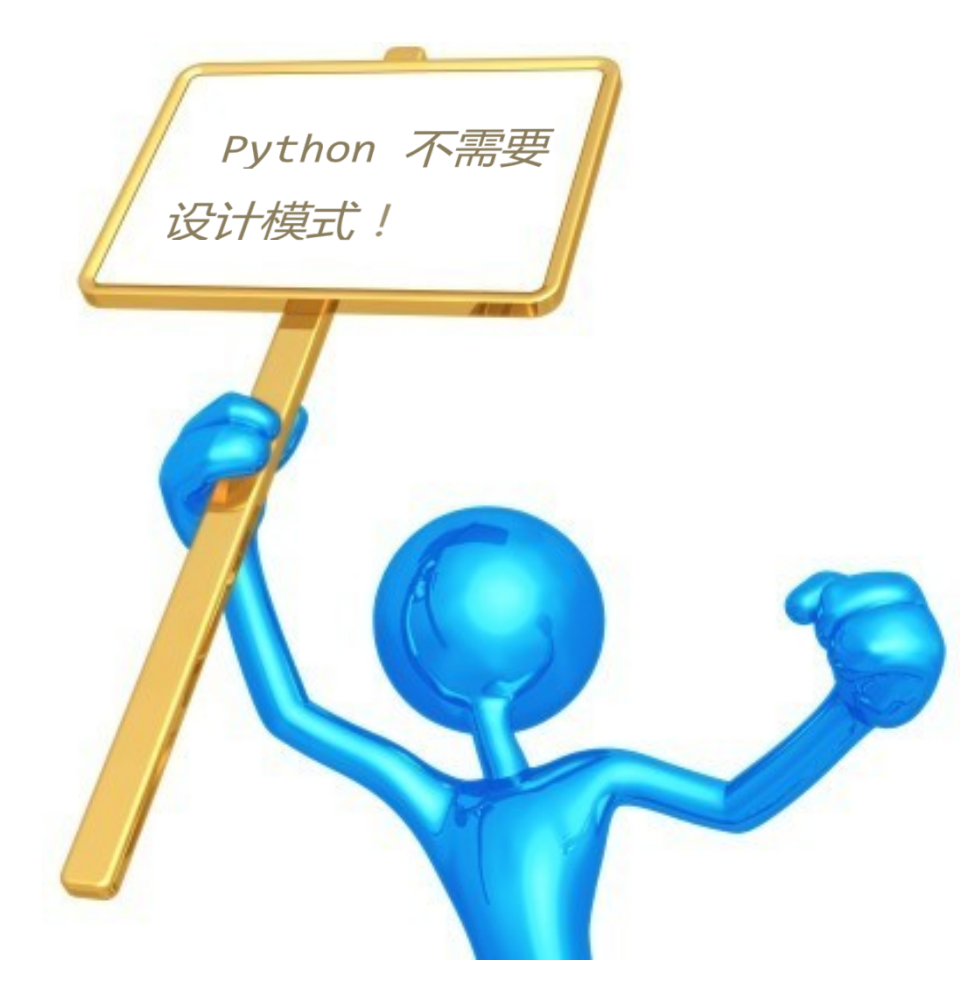

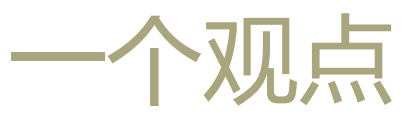

### 我也希望是这样......

但事实是......

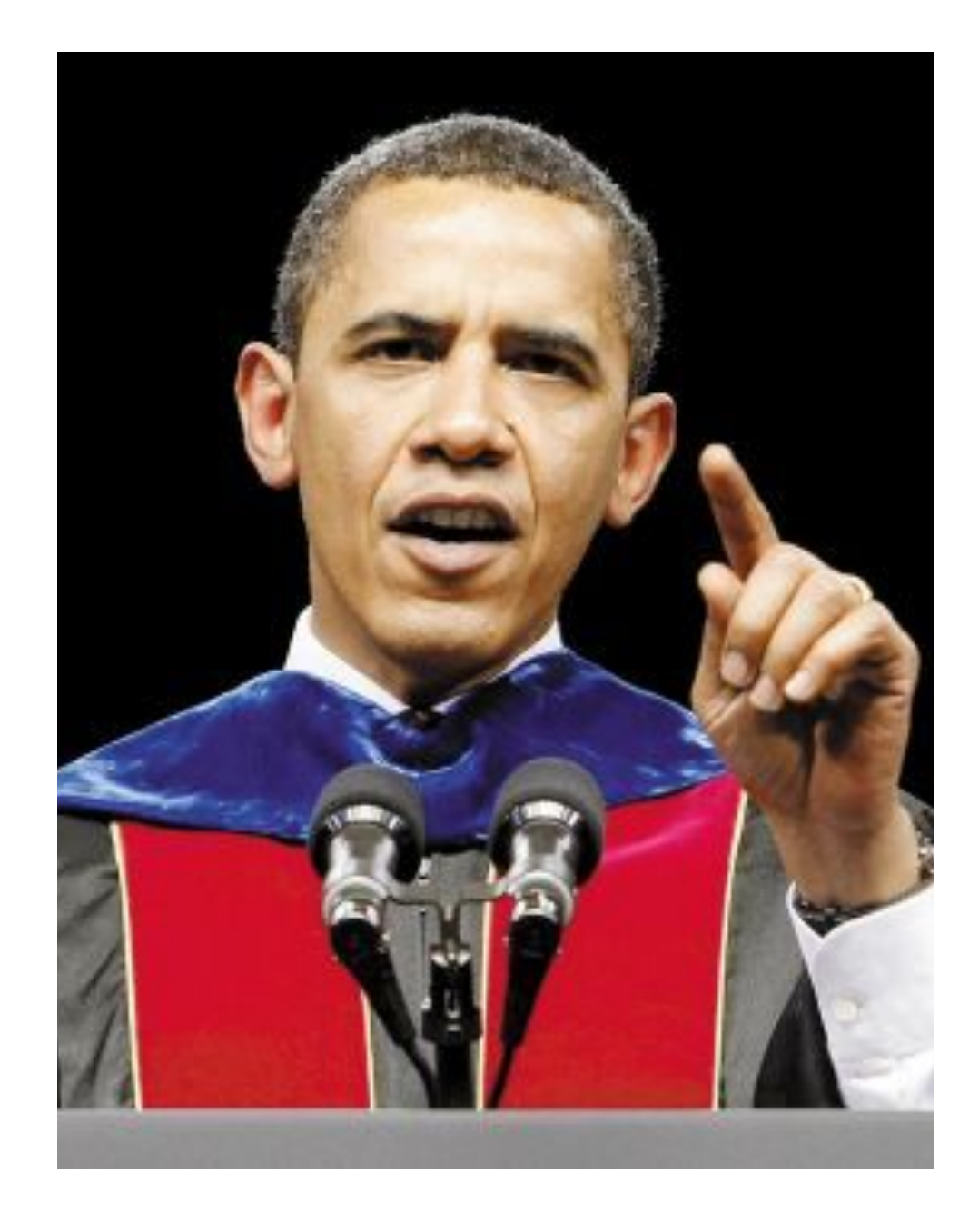

## **<sup>+</sup>**先看事实:工厂函数(方法)

 $int(...)$ 

float(…) 

```
type(name, bases, dict)
 >>> class X(object):
  \cdots a = 1...	
 >>> X = type('X',(object,), dict(a=1))
```
collections.namedtuple()

datatime.fromtimestamp(…) Decimal.from float(...) Fraction.from\_float(…) Fraction.from\_decimal(…)

# **<sup>+</sup>**先看事实:享元(FlyWeight)

- $\gg$   $\frac{1}{1}$  = 10
- $\gg$   $\frac{1}{1}$  = 5 + 5
- $\gg$  id(i)

140479275503872 

 $\gg$  id(j)

140479275503872 

 $\Rightarrow$   $\Rightarrow$   $a = 'ab'$ 

 $\Rightarrow$   $\Rightarrow$   $\ b = 'a' + 'b'$ 

>>>  $id(a) == id(b)$ 

True

## **<sup>+</sup>**先看事实:享元(FlyWeight)

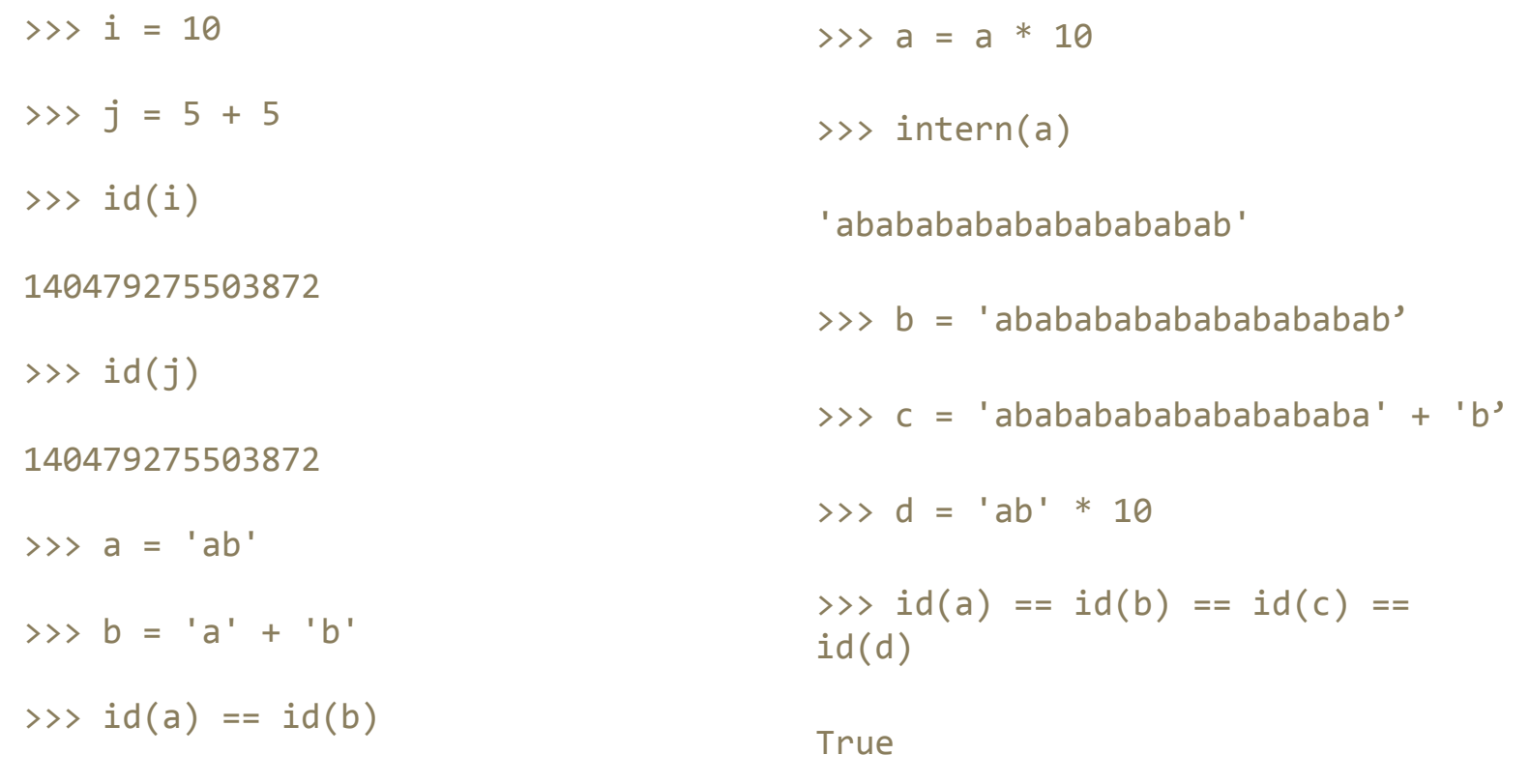

True

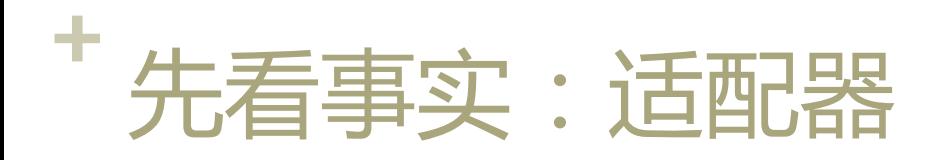

import SocketServer

class ThreadedTCPServer(SocketServer.ThreadingMixIn, SocketServer.TCPServer): 

 pass 

**<sup>+</sup>**先看事实:代理模式

>>> import weakref >>> class A(object):pass ... >>>  $a = A()$  $\rightarrow$  >> a.attr = 1 >>> a.attr  $\rightarrow$   $\rightarrow$   $\rightarrow$   $a1 =$  weakref.proxy(a)  $\rightarrow$ >> a1.attr 1  $\rightarrow$  > a1 <weakproxy at 0x10dc375d0 to A at 0x10dc3a410>

1 

**<sup>+</sup>**先看事实:模板方法

```
import	SocketServer
```

```
class	MyTCPHandler(SocketServer.BaseRequestHandler):
```

```
def handle(self):
         self.data = self.request.recv(1024).strip()
         print "\{\}wrote:".format(self.client_address[0])	
         								print	self.data
         								self.request.sendall(self.data.upper())
```
**<sup>+</sup>**先看事实:模板方法

```
From abc import ABCMeta
class	C:	
    				__metaclass__	=	ABCMeta
    				@abstractmethod
    def my abstract method(self, ...):
								...
```
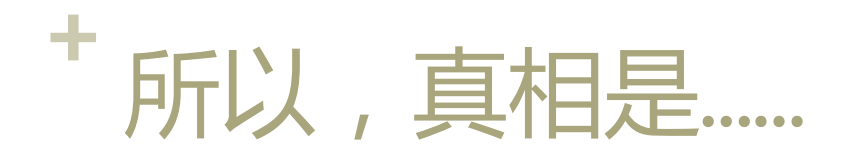

- 标准库都在用......
- 标准库都推荐用......
- 怎么可以说不需要?!

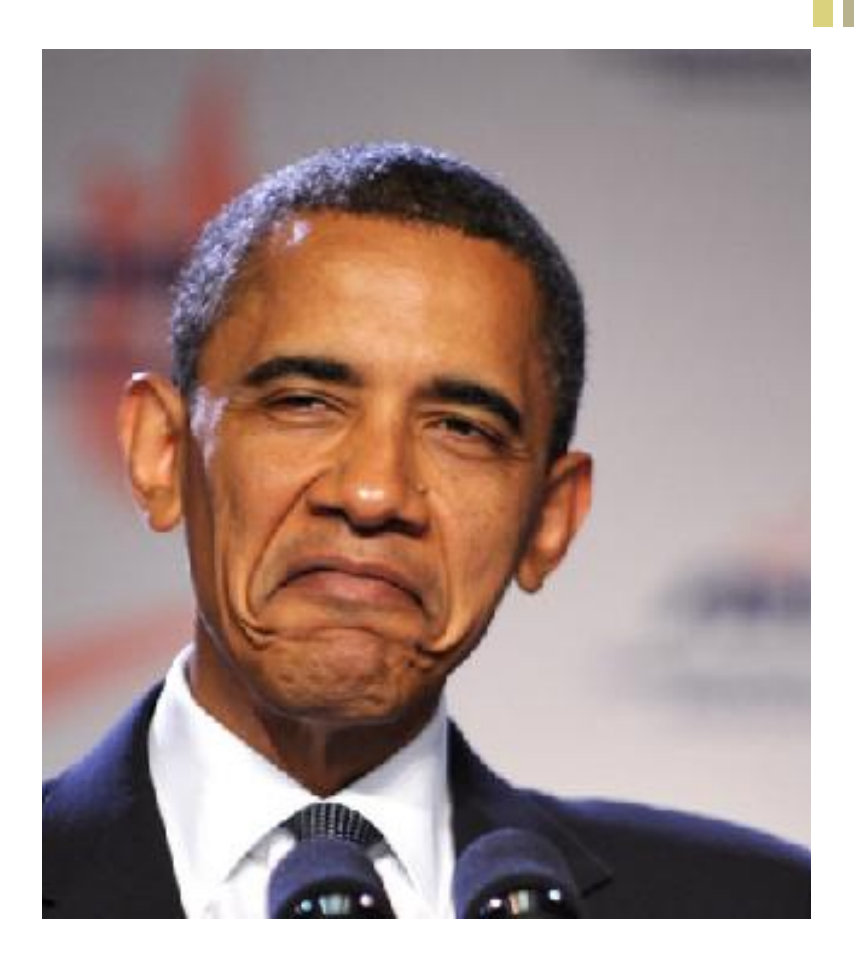

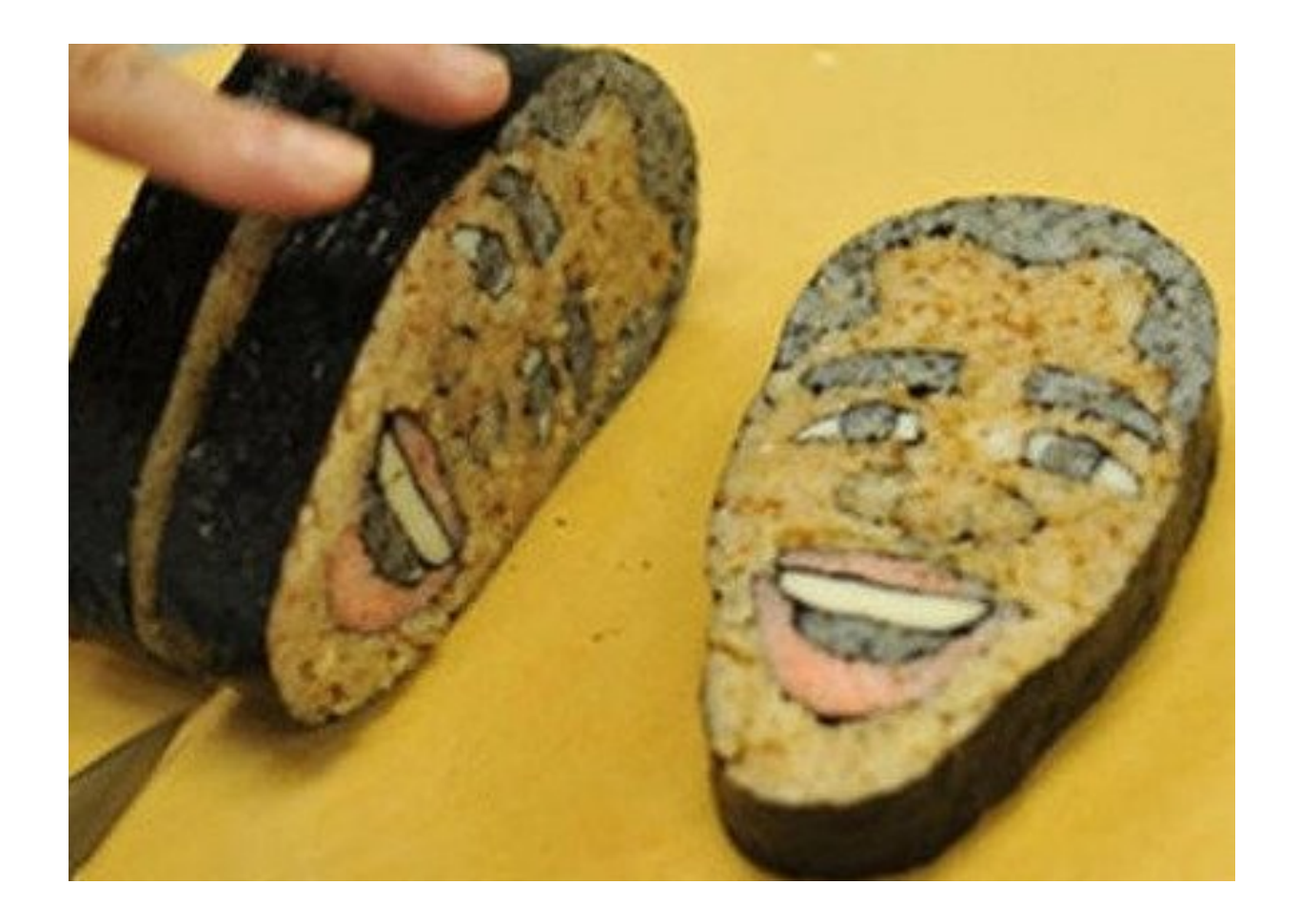

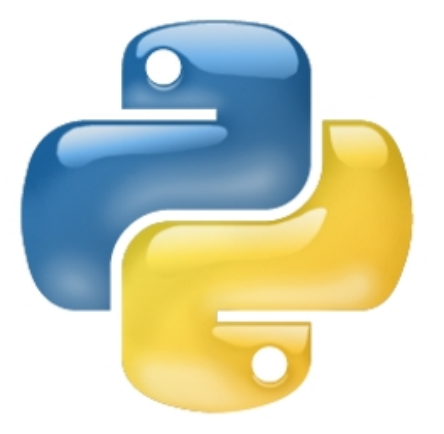

### + 所以我们不是不需要模式...... 而是要 Pythonic 的模式实现......

+ 不 Pythonic 的设计模式: 单例

```
class Singleton(object):
    def __ new (cls, *args, **kw):
        if not hasattr(cls, '_instance'):
            orig = super(Singleton, cls)cls. instance = orig._ new (cls, *args,
**kw)
```
return cls.\_instance

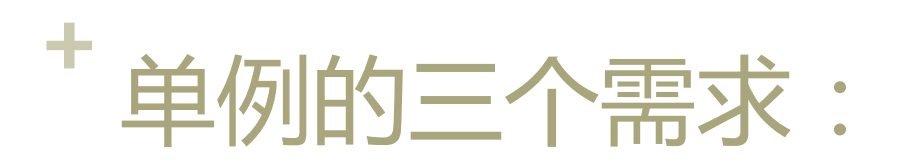

- 只能有一个实例;
- 它必须自行创建这个实例;
- 它必须自行向整个系统提供这个 实例 。

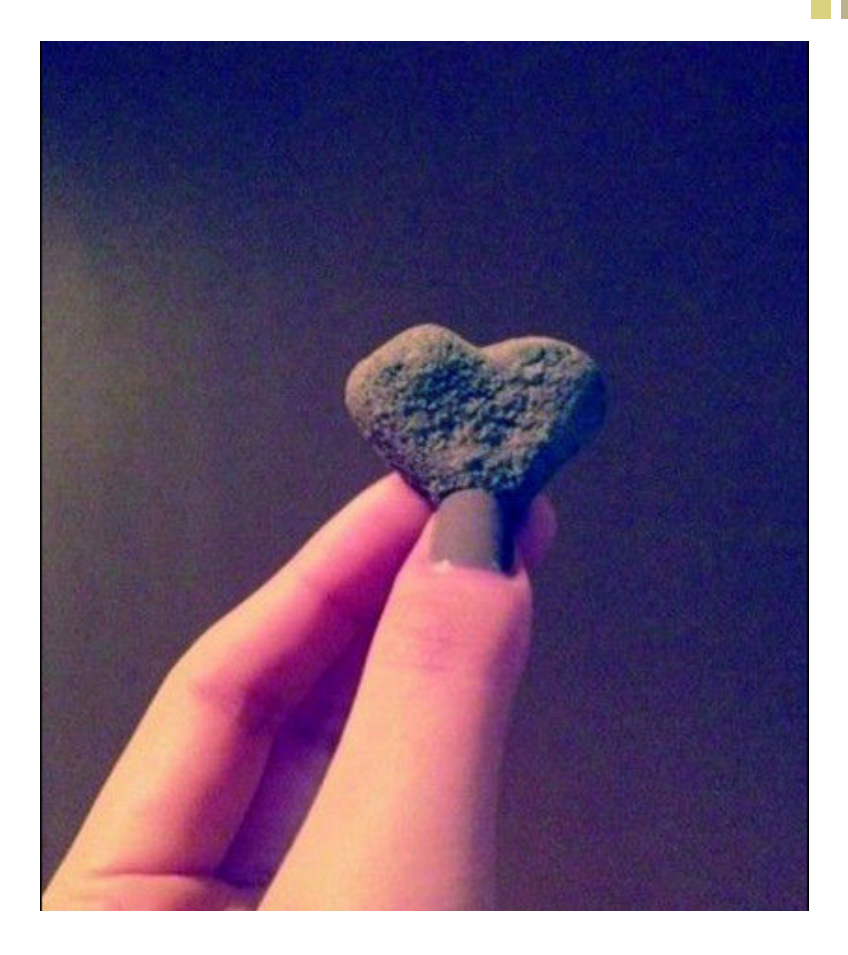

+ 单例遇上并行

class Singleton(object):  $objs = \{\}$  $objs\_locker = threading.Lock()$ def new (cls, \*args, \*\*kv): if cls in cls.objs: return cls.objs[cls]

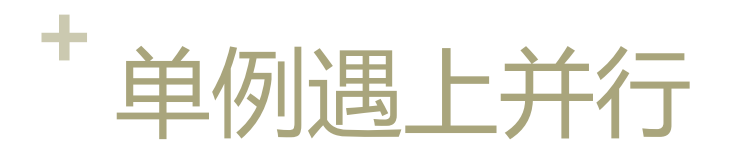

```
						 cls.objs_locker.acquire()	
								try:	
     if cls in cls.objs:
           																return	cls.objs[cls]	
     cls.objs[cls] = object. new (cls)								finally:
```
 cls.objs\_locker.release()

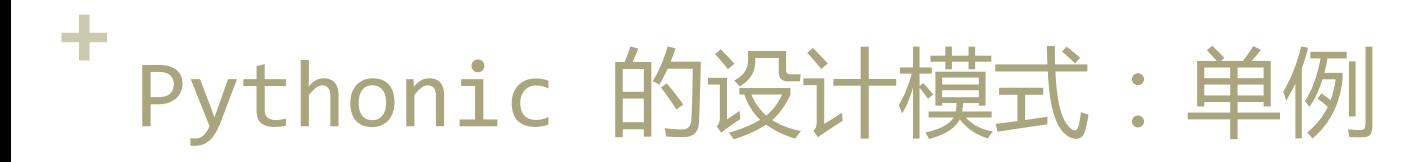

■ 重新审视 Python 的语法元素, 尽量利用已有基础设施。

### ■ 模块

- 所有的变量都会绑定到模块;
- 模块只初始化一次;
- import 机制是线程安全的 (保证了在并发状态下模块也只有一个实 例);

### ■ 惯用法:

- 文件名首字母大写, 如 Moon.py
- $\blacksquare$  all

# + 不 Pythonic 的设计模式:装饰器

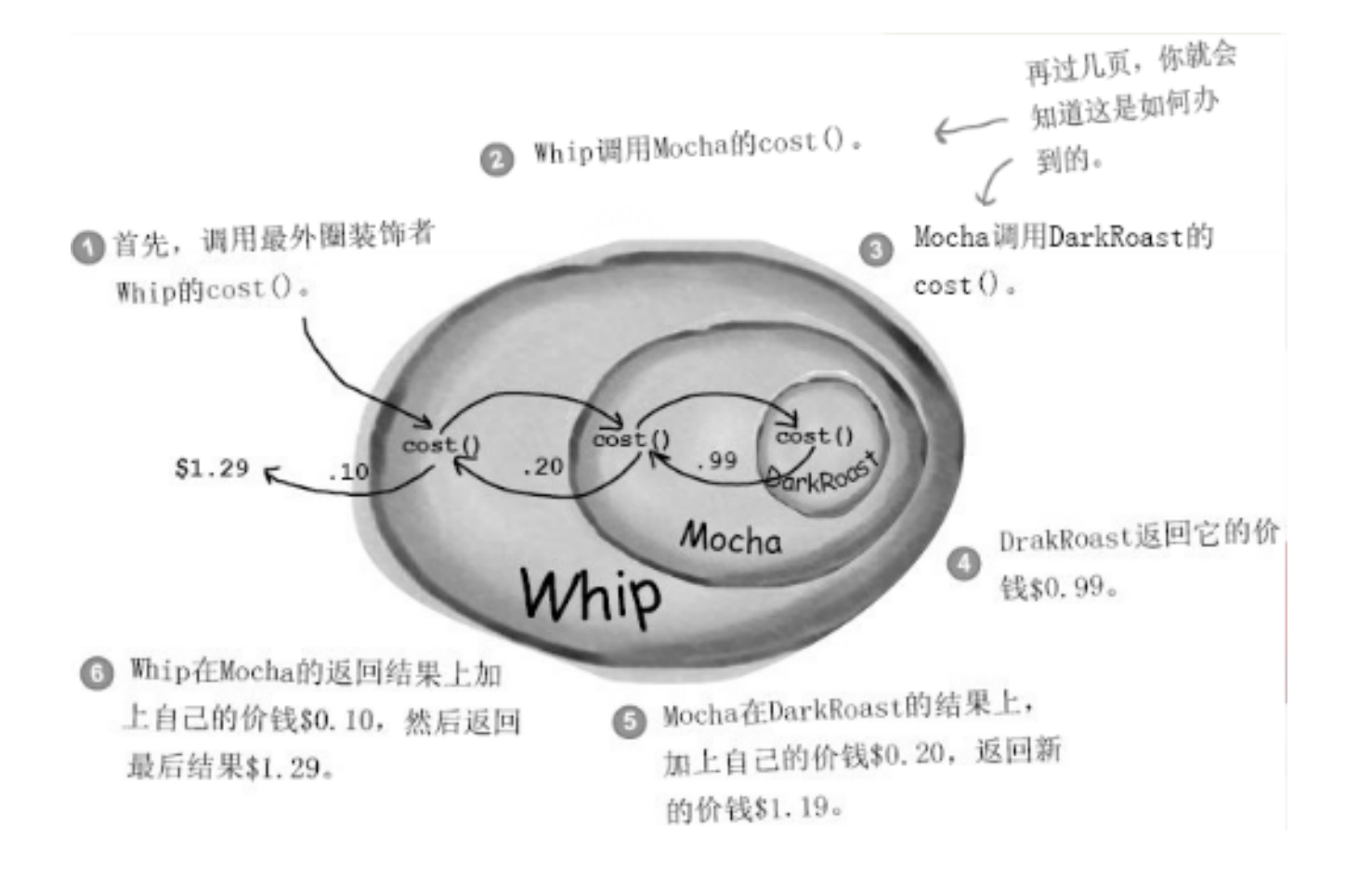

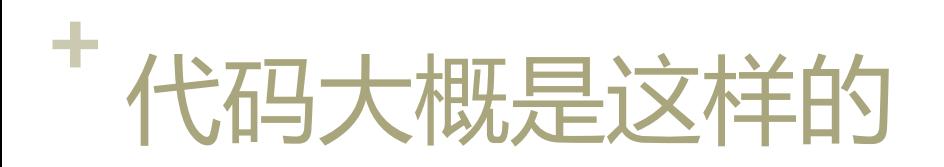

```
class	darkroast(Beverage):
```
… 

```
def cost(self):return 0.99
```

```
class	Whip(Beverage):	
 def __init__(self, beverage):
   self. beverage = beverage
```

```
def cost(self):
 return self. beverage.cost() + 0.1
```

```
print Whip(Mocha(darkroast())).cost()
```
## **<sup>+</sup>**Pythonic 的设计模式:装饰器

def beverage(cost):

```
def (orig = 0.0):
```
return orig + cost

return

```
darkmost = betweenage(0.99)
```

```
whip = beverage(0.1)
```

```
mocha = beverage(0.2)
```
print whip(mocha(darkroast()))

# **<sup>+</sup>**其它设计模式:Borg(MonoState)

- 保持对象的唯一性并不重要, 只 要共享状态就行
- n Alex Martelli
- $\blacksquare$  http:// code.activestate.com/ recipes/66531/

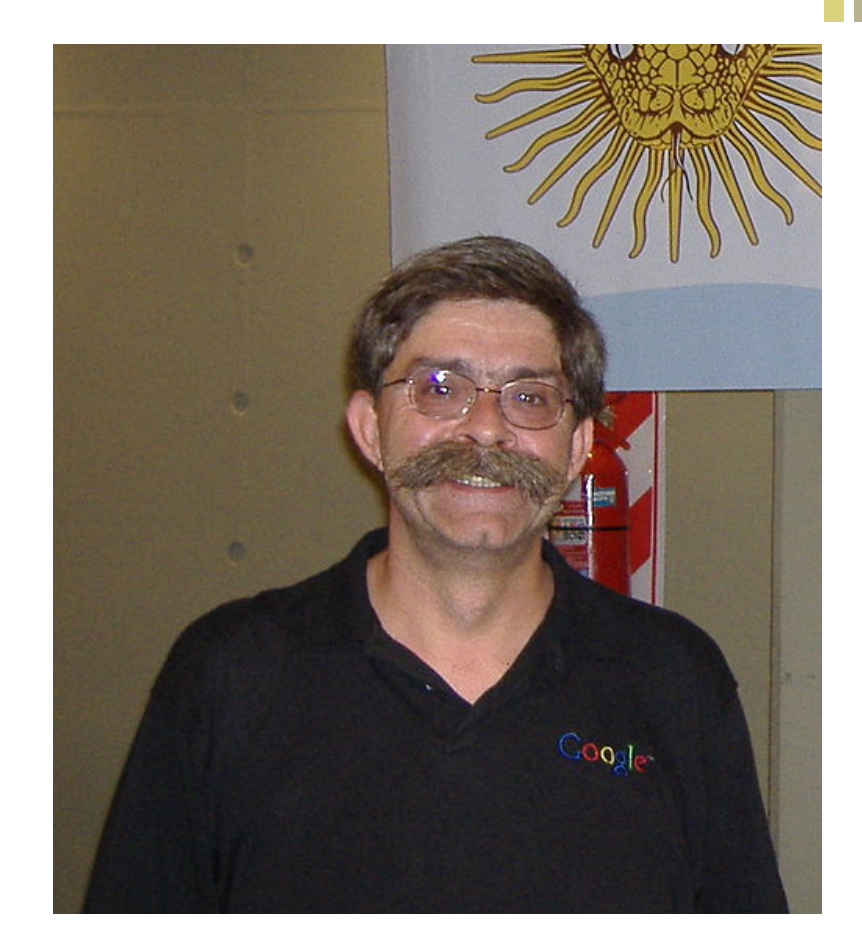

## **<sup>+</sup>**其它设计模式:Borg(MonoState)

```
class	Borg(object):
```
 $_ **state** = {}\$ def \_\_new\_(cls, \*args, \*\*kw):  $ob = super(Borg, cls)$ . new (cls, \*args,  $**$ kw)

 ob.\_\_dict\_\_ = cls.\_state return ob

## **<sup>+</sup>**动态语言特有的设计模式:mixin

■ 动态地改变实例的类型的基类,在不修改生成实例过程的情况下, 给实例增加(改变)功能。可用以实现插件框架。

class Bird(object):pass 

```
bind = Bird()
```
class FlyMixin: 

def fly(self):print 'I can fly.'

bird.\_\_class\_\_.\_\_bases\_\_ += (FlyMixin, ) bird.fly() 

## **<sup>+</sup>**动态语言特有的模式:duck typing

- 一个对象有效的语义, 不是由继承自特定的类或实现特定的接口, 而是由当前方法和属性的集合决定。
- 当看到一只鸟走起来像鸭子、游泳起来像鸭子、叫起来也像鸭子, 那么这只鸟就可以被称为鸭子。(James Whitcomb Riley)
- 干掉模板方法?
	- 不, 模板方法是想要保证子类实现接口

## **<sup>+</sup>**利用设计模式提供更好的接口

#### ■ getopt

**n** optparse

■ argparse

#### ■ docopt

- **E** Command-line interface description language
- **n** define interface for your command-line app, and
- un automatically generate parser for it.

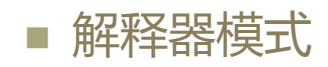

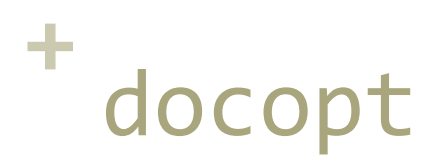

```
Naval Fate.
Usage:
  naval fate ship new <name>...
  naval fate ship <name> move <x> <y> [--speed=<kn>]
  \texttt{naval}\ fate ship shoot \langle x \rangle \langle y \rangle\texttt{maxal\_fate}\ \texttt{mine}\ \texttt{(set}|\texttt{remove}\ \texttt{<x>} \ \texttt{<y> [--moored]--drifting]}naval fate -h | --helpnaval fate --version
Options:
                Show this screen.
  -h --help
  --version
                Show version.
  --speed=<kn>
                   Speed in knots [default: 10].
                   Moored (anchored) mine.
  --moored
                   Drifting mine.
  --drifting
```
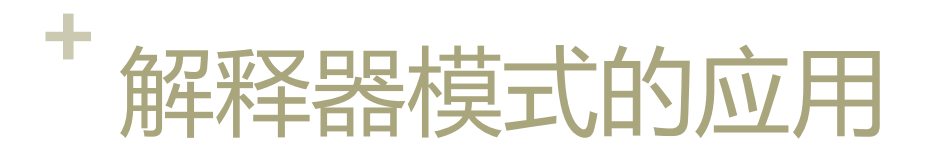

#### ■ GM 指令

player 0 money 10000 player 0 attack 10000 monster 0 die

scene monsters die

### ■ 过场剧情脚本

monster 0 spawn 0,0

- monster 0 moveto 0,-10
- monster 0 attack
- monster 0 moveto 0,0

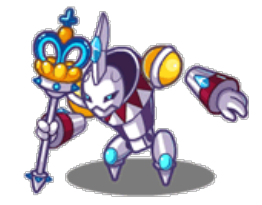

## Q&A

mail@laiyonghao.com